## **LIMITED<br>BUNDLE EDITION**

## **DOCKERIZING ASP.NET CORE APPLICATION**

## **Changing the Way You Plan, Build and Deliver Applications**

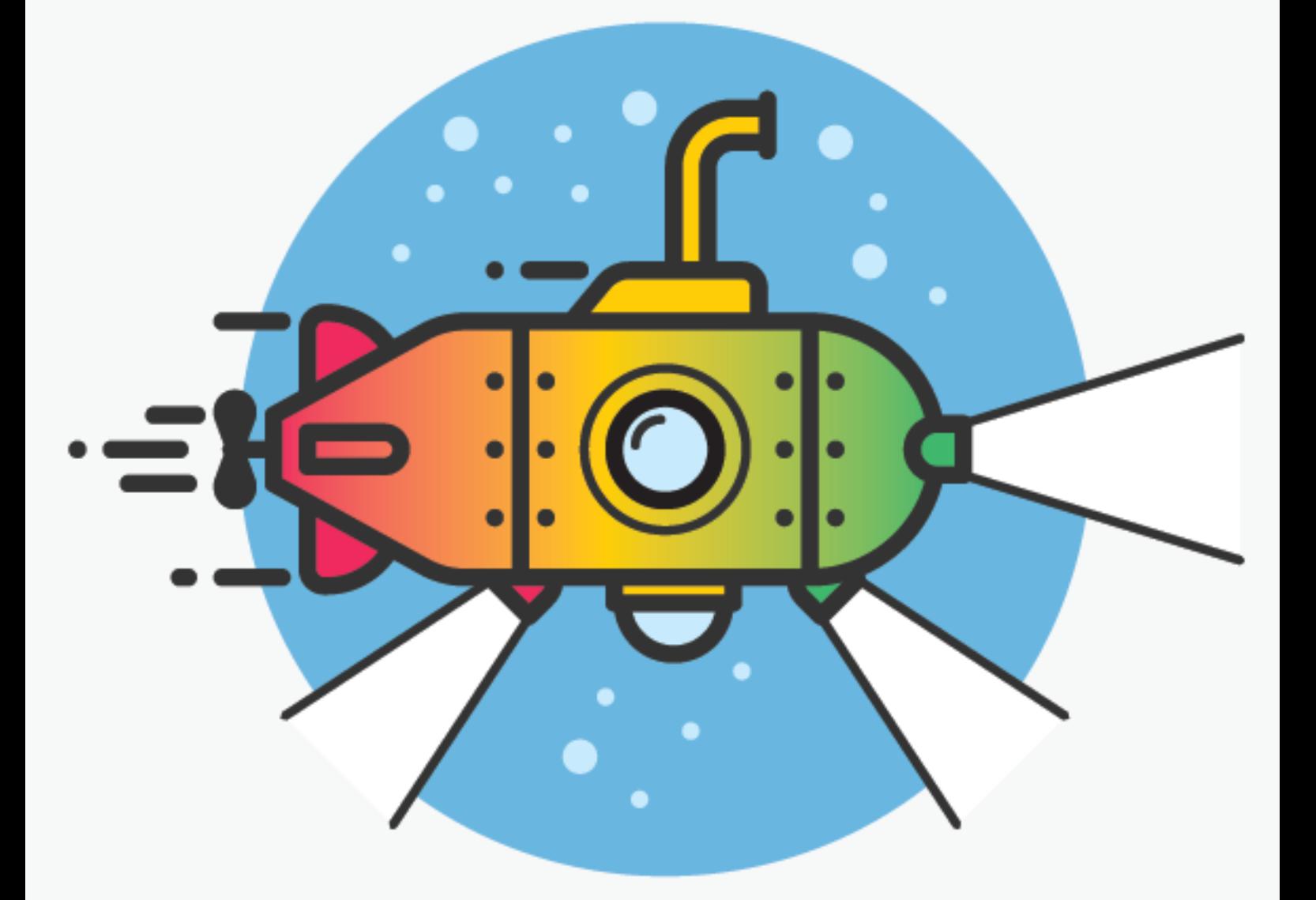

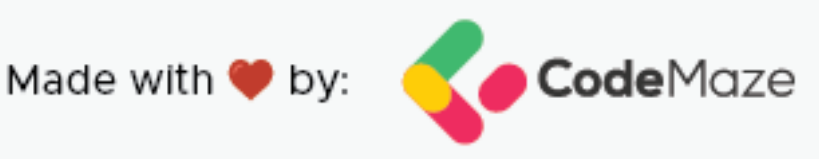

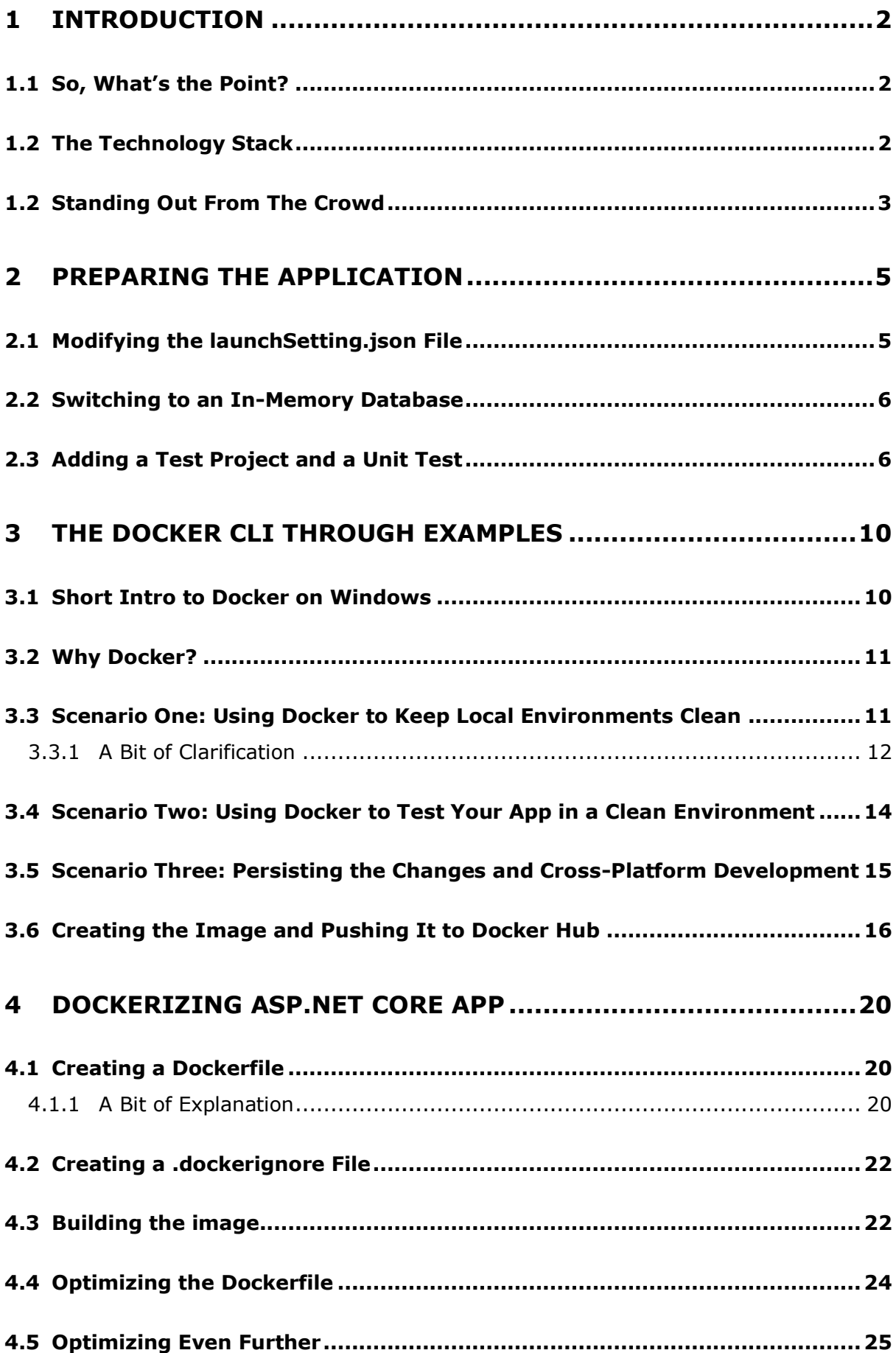

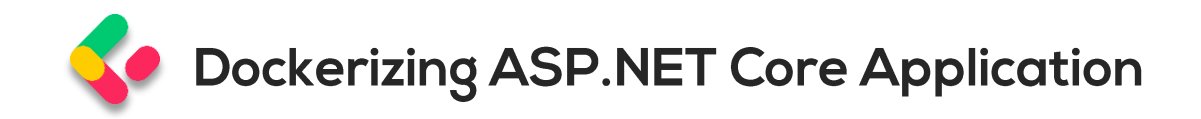

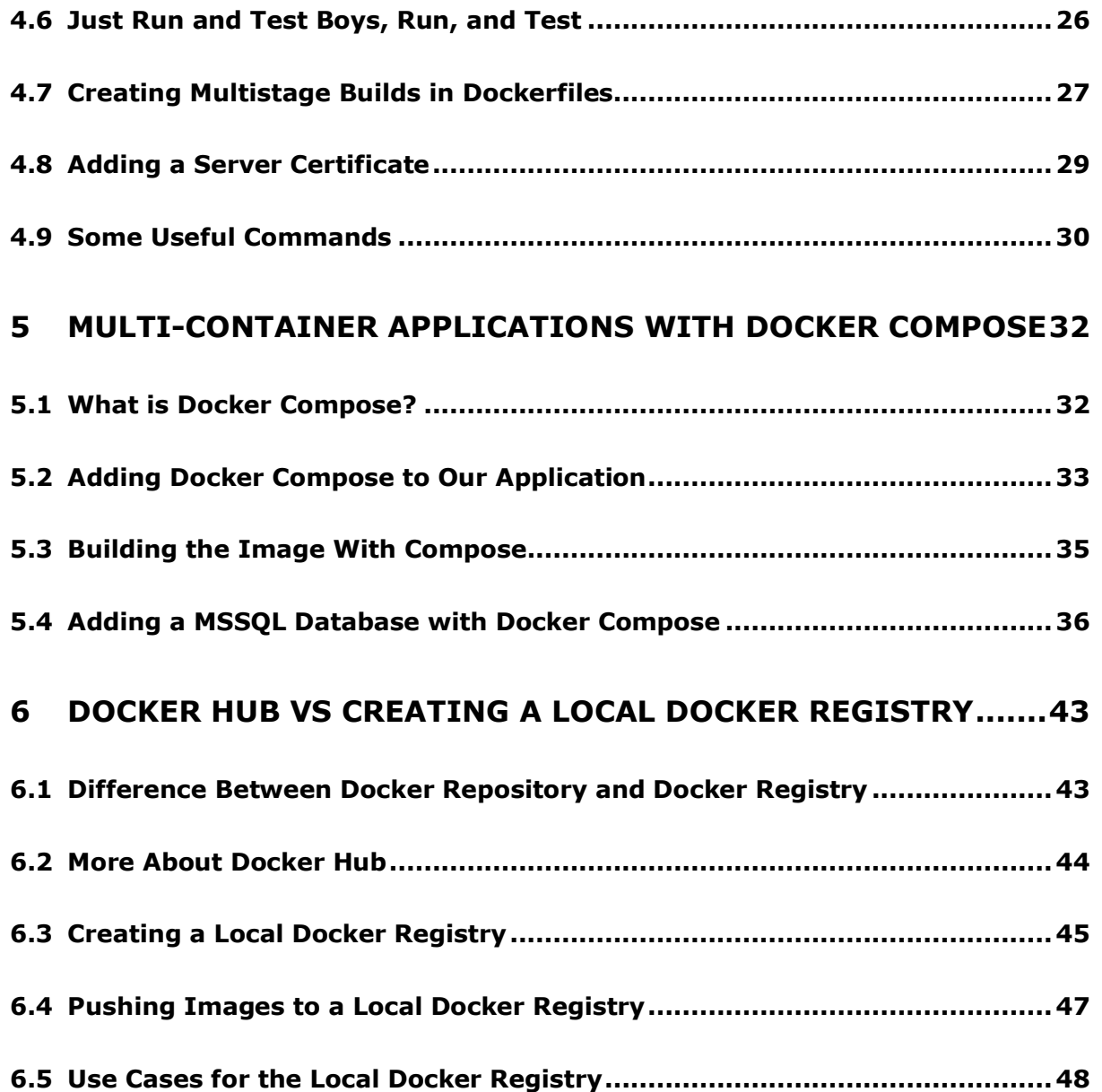